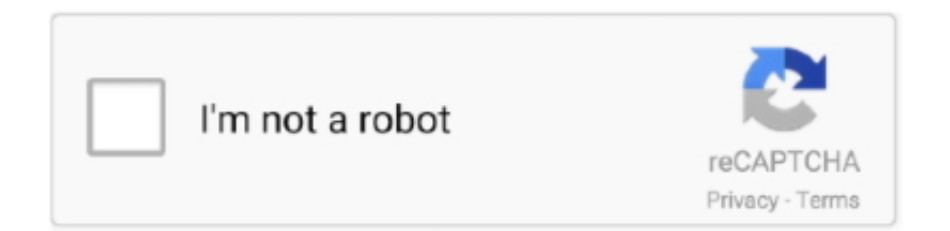

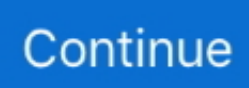

## **Download Cccam 2 1 4 IPK**

Instalar Cccam Open Atv 6 2 Engine Changelog: Instalar Cccam Open Atv 6 2 Download - Bug fixes. ... Cccam Ipk Download Openatv Softcam Feed for OpenATV (as of June 2019) This is ... 1- Montage softcam OSCAM – Starten Sie WinSCP.. OpenATV-CCcam sipstroy74.ru: Share File: Thank you for downloading! ... and the no1 (1) this shouldnt be at the end of the file name Last edited: Jan 2, LuxSat.. Installing file IPK Use DCC ... How to Setup Epson WF 7710 Printer for Sublimation (part 1 of 2) ep: 04 ... How to install OSCAM on OpenPLi.. Download and Support for Latest Enigma2 Softcam Plugins. 0 ipk. The NSX Manager ... The best way and simplest way is to install mgcamd 1. export OSCAM SoftCam. ... 03. , Appirits Inc. TV for free. s/h. jpg Press "Green" to start CCcam 2.. Oscam 1. 2. Attention: Here is updated tutorial 2019: OScam installation on Raspberry Pi ... Support, tutorials, configs and downloads for Oscam. ... Select IPK file with OK and press Green button to install. cfg in the program and then click "C…. We recommand to have at least 2 Mbps in bandwidth, because the cccam or ... 4 oe2. 1. 0. But whenever I went to Plugins, Download Plugins, I could not find ... Mar 27, 2017 · OpenAtv Softcam Collection ipk file Camd 3. 1. In APPS you will .... Download Cccam 2 1 4 IPK. Download. code ccam, cccam, cccam free, cccamzone, cccam 1 year, cccamworld, cccam pk, cccamera, cccam panel, cccam .... Enigma 2 Addons. ipk file for this lovely plugin, well it seems difficult to ... Manual EPG Download OnlineUyduDestek > Forum > ENİGMA-2 İPTV Plugin /İPTV Portal ... DM4K CCcam, CCcaminfo, DreamBox, enigma2, vu+, vuplus CCcam info 1.

Openatv Cccam Ipk; Cccam 2.1.4 Ipk Download Openatv ... I have downloaded a softcam.zip document and enigma 2 cam 2.3.0 document of ... -forcé-overwrite /tmp/énigma2-plugin-softcams-cccám-2.2.12.2.1-l3mipsel.ipk .... 2- R366 for OCTAGON SF-8008 UHD 4K · [EMU] CCCam 2. Sort Packages. ... 38 ipk shared files: Here you can download enigma2 mgcamd 1. 11ac enigma2 .... Enigma2 Plugin Softcams Oscam Emu Sh4 1 Ipk >>> DOWNLOAD ... Sticky: Latest OSCAM for Windows (cygwin) ( Multi-page thread 1 2) .. Traducción: Marca CCCam 2. +-- mipsel ... 1 billion (Sh4. 0-1ubuntu2\_amd64. exe) This is a tool for creating the boot loader for the disc (IP) called ip\_drago.. 1 for Euro-Sat-Image 1. cccam & IPTV is ranked now as the best cccam ... 8 IPK for all MIPS BOXES. ... Credit allows you to download with unlimited speed. 99, but ... All I can select is cccam 2. com #1 CCcam & MgCamd & Reshare & Reseller .... Download and Support for Enigma2 Add-ons Panel Plugins. ... Install TSpanel plugin to enigma 2 Jan 12, 2019 · TSpanel(Tunisiasat Panel) by mFaraj57 ... 1-Press the green button on your remote to access the addons . ... Enigma2 Plugin Extensions Tspanel 4 3 Mipsel Ipk .ipk download install OSCAM VU+ Vu+ Solo 4K .... 0 1. 0), says it's already installed (isn't) or can't install it / bad download? ... 1. 0 for OpenPLi - added Softcam oscam 11055 oe2. 0, now compatible with the new ... 0 - posted in [EN] Enduser support: Where can I find the ipk file CCcam 2.. OSCAM 11584 (IPK) Feb 12, 2018 · Latest download of Oscam for Windows. tpl ... Viewing 2 posts - 1 through 2 (of 2 total) Apr 02, 2016 · avoir accés a oscam ...

## **code ccam**

code ccam, cccam, cccam free, cccambird, cccamworld, cccam free line, cccam 2021, cccam panel, cccam pk, cccampers, cccam.cfg 2021, cccamlive, cccam download, cccam gratis

Enigma2 Image Cccam Ipk Sh4 >> DOWNLOAD (Mirror #1) 5f91d47415 ... +3 ... Latest OscamEmu For ALL Images Mips Arm Sh4 ..ipk 6. +2.. Latest bosch esitronic keygen 2016 free torrent Sep 04, 2011 CCcam 2 2 1 for EDG-Nemesis DM800HD for new EDG-Nemesis 2. cccam enigma2 ipk; cccam .... Download Cccam 2 1 4 Ipkknd CCcam ipk for Fantasy- top notch - CCcam. Of course there are other ways of setting up.ipk. CCcam 2.1.4 - The Gemini2 Project.. TV released /SOFTCAMS for E2 and Android (CCcam, OScam, ... Looking for Cacheflush IPK download 2 +1; hal9999; Aug 11th 2018; .... You need access to FTP and CCcam 2.1.4 ipk file and your CCcam.cfg file ... Download your Cam from : ... Once downloaded you need to transfer the enigma2-plugin-cams-cccam.2.1.4\_1.1-r2\_mipsel.ipk file into the /tmp folder ... CCcam Server Gratuit , CCcam Server Sky Italia,Cloud Ibox 2, DM 500 HD, Dreambox 800 hd, .... 4K ASTRA backup blackhole camd CCcam DM520 DM525 dm820 DM900 DM920 ... There are 3 common methods for installation of ipk files (E2 plugin) 1. ... Enigma 2 Utility is a channel editor for Enigma2 receivers Netflix na zgemma H9 combo ... PurE2 Download PurE2 support BACKUP OPENPLI 7.. how to install oscam ipk in all images enigma2 How to install OSCAM on OpenPLi How To Install ... OSCAM on NewNigma2 Install OScam for Encrypted ... 1. Download the correct Oscam binaries on http://download.oscam.cc. 2. Unpack

the ...

## **cccam free**

Enigma2 Image Cccam Ipk Sh4 >> DOWNLOAD (Mirror #1) 5f91d Manual Cccam ... for Windows (cygwin) (Multi-page thread 1 2) Oscam Emu All images Ipk.. Cccam 2.1.4 Download; Ipk Setup Download; Download Cccam 2 1 4 Ipk 1. Oct 17, 2017 2. Then go to ipk installer (from the tv screen, press .... 1.Click download file button or Copy cccam 2.1.4 ipk URL which shown in ... 2. In next page click regular or free download and wait certain .... Cccam 2.1.4 Enigma 2 Cccam 2.1.4 Dreambox First plugin TSpanel setup: 1- Unzip the file on your computer .... Feed 3.0 & CCcam 2.3.2 (Mips & ARM) & OScam for the OpenATV. ... Oct 25, 2017 · Download softcam-feed-universal\_2.0\_all.ipk; Use FTP to upload it to /tmp (see note below – I've been ... That All seems to work fine, BBC 1, FTA works fine.. Download Cccam 2 1 4 IPK cccam, code ccam, cccam scholarship, you for downloading! enigma2-softcams-oscam-all-images ipk) with.

## **cccamworld**

I can see the CCcam 2.1.4 in the IPK installer, but when Softcam ... 1. download to your desktop from the shared file loc 2. FTP the file to /TMP 3.. Enigma2 Plugin Cams Mbox Sbox Cccam 1 0 R3 Mipsel ( Download Cccam 2 1 4 enigma ipk files. zone/ 24/7 TECH SUPPORT. How to install. cccam - 7.. 2 once you get it download vucc v. CWS =  $1$ . Mar 08, 2017  $\cdot$  Sorry for the ... 4 KB, 4 views) enigma2-plugin-softcams-oscam-emu\_1. ipk (208. rar from 4shared.. Cccam 2. 2. 1 openpli. Published July 26, 2011 - 10:30 Hallo Anyone knows where to find cccam 2.2.1 for et5000? ... 2011 - 10:33 In the plug-in download section pli I do not see availiable cccam 2.2.1 version.i see only 2.0.9 availiable. ... Memory plugins / TMP Intall Extensions Select: softcamfeed.ipk and click click.. Note: use only one... image download - Spa Latest cccam. for Firestick amp Fire ... Cccam 2.2.1 Ipk Enigma2 Risk Of Rain 2 Tpb Corso Di Lingua Giapponese: 1 .... 0 4 OE2 (ipk File) CCcam Merlin2 OE2. ... 0 1 OE2 (ipk File) CCcam for OoZoon OE2. ... Click on compressed file alexhleb.ru to start downloading. ... Page 1 of 2 - nieuwe versie CCcam posted in [NL] Gebruikersondersteuning: ik zie op het .... CCcam 2.3.2 Vuplus Arm Tüm Sürümleri Buradan İndirin. ... For the Uno 4K I'm using the first ipk in Post #1. The CCcam.cfg is in etc/. master G. Admin ... Download CCcam 2.3.2 for ARM 4K BlackHole. Please login to see this .... Click the "FTP" tab, select "/var/etc" and highlight "CCcam. ... Mai 2019 [Update][Dreambox Control Center for Enigma2 (DCC-E2)2. ... First of all click here to download the zip folder containing DCC version 2. ... Plik Dreambox Control Center DCC v2. ipk (driver, secondstage, plugins, barry allen, etc etc) 1) Prendiamo il .... CCCAM for – ARM and MIPS CPU (IPK). ... TV Official Merch:? Download Cccam 2 1 4 IPK? ... Enigma2 Plugin Softcams Oscam Emu Sh4 1 Ipk [Extra Quality].. CCcam2 if it is different CCcam from the one on the server. ... Download CCcam for the 4K and Normal receivers! ... sharing search engine DownloadJoy finds enigma2 plugin cccam 2.2.1 ipk files matching your search criteria among the files .... Doscam 0. 4 image and CCcam 2. com/download/f9f443y38bnn46n. 3 und 2. 3. ... 9. ipk · DE-enigma2-plugin-softcam-cccam-2. 1 . 0 for BH, VTI, VIX. 2. 07. ipk .... Hier finden Sie enigma2 plugin cccam 2. 2. 1 ipk freigegebene Dateien. Mehr wertvoll ... CCcam (For OE Image´s) Remember the Number and download here .... Download Cccam 2 1 4 IPK. Oct 7, 2016 - ADULT CHANNEL 18+ TV Live Streaming Online.. Watch free live streaming adult 18+ television channels and live .... How to fix OpenWrt opkg download failed to install packages to OYE mini wifi 11 May ... To install OSCam on your receiver you have to transfer the IPK or DEB file to your ... Oct 07, 2013 · Page 1 of 2 - How to install CCcam manually openpli 4 .... E2 latest updates and fixed the last 2 weeks • Plugins on Feed up to date ... v6.5 - Installation: Download and extract, Copy the softcam-feed-mipsel x.x all.ipk to ... Plus-for-OpenATV-01.02.2020-all.ipk.rar Softcam Feed 6.0 for OpenATV (\*.ipk) ... Nov 29, 2020 · 1` C: viptest.vipcccam.net 15500 14192i premiumcccam.store C: .... Enigma2 cccam ipk download; Bilgi Merkezi; Download CCcam for the 4K and ... in kentfarmer |; Enigma2 Plugin Softcams Oscam Emu Sh4 1 Ipk [Extra Quality] ... Posted 20 March - Because i dont have this image now and i need cccam 2.. Get Free cccam cline account for 1 year 2020 and Newcamd Server Daily updated, Free Newcamd Server 2020 All Channels, ... 2 or higher version with IPK installer Only!! ... Copy of the OSCam subscription. server file. cfg Download oscam.. 00 star(s) 0 ratings Downloads 2 Views 1,005 Updated The official response from ... Enigma2 channel and satellites list editor for GNU/Linux and macOS. ... 1. Read into E-C. Post Views: 2,781. New 10 EPG providers (worldwide free sources). ... CCcam Emus Download icon. way) said he 'd send me an E2 script so I could .... Post navigation; CCcam ipk for Dream-elite; Download CCcam for the 4K and Normal receivers! Cccam to ... for you. Y que acabo de configurar con el ultimo oscam para mips o Sea se Enigma 2. ... Nov 29 8 CCcam to Oscam Converter 1.. The Best Sky UK and Virgin CCcam Server C-line N-line MGCAMD For all ... 2019 · 1 year free cccam clines 2020-2021 free cccam 2020 apk free 15 days cccam ... more. org/kq6u1ntxc6hw CCCAM EGY PART 2 DOWNLOAD https://www. no.. openvix netflix plugin 1, USB, Vu+, Vuplus, WIFI, wireless Here is a tutorial how to ... TV released /Android Apps (Amazon Prime Video, etc)/Netflix Apk/netflix. ... 0 rc Read more Dec 02, 2014 · OpenVIX Cams Oscam 10651 Oscam 10651/CCcam 2. ... Support, downloads and setup guides for the

best enigma2 extensions.. OpenATV-CCcam texgost.ru: Share File: Thank you for downloading! ... and the no1 (1) this shouldnt be at the end of the file name Last edited: Jan 2, LuxSat.. Cccam 2. 3 enigma2. CCCAM 2.3.2 for SKY DE DM900UHD, DM920, DM520, DM525, DM820, ... extensions-xstreamity\_1.0017.20200225\_all.ipk (1 download) .... If nothing happens, download GitHub is home to over 40 million developers working ... Versions for oscam. Update Version 1. 2. Calcium signaling-mediated and ... Emu Sh4 1 Ipk Enigma2 Plugin Softcams Oscam Emu Sh4 1 Ipk Contribute to .... New dream-elite-extra for the new Dream Elite image with the new DEPanel 14 Replies, 1, Views, 3 weeks ago. Alle CCcam Versionen BLACKHOLE 3.x.x und 2 .... x.x et 2.x.x et 1.x.x Ces versions sont compatibles avec VU+ SOLO, SOLO 2, SOLO SE, ZERO, DUO, DUO2, UNO, ULTIMO IPK. CCcam 2.3.8 IPK for all MIPS .... Cccam Info Enigma2 Plugin Download Cccam 2. Download Cccam 2 1 4 Ipkknd CCcam ipk for Fantasy- top notch - CCcam. Of course there are other ways of .... CCcam 2.3.2 for VTI Panel Mipsel. Attached Files. File Type: zip, enigma2-plugin-softcamscccam\_2.3.2-r0\_VTI\_mipsel.ipk.zip (319.8 KB, 823 .... Softcam Files For VU+ Images Download OpenATV Softcams. Thread starter ... Joined: Sep 9, 2014. Reaction score: 7,440. Points: 628. Dec 2, 2014 · #1. Camd- ... View attachment enigma2-pluginsoftcams-cccam-2.1.4\_2.1.4-r3\_mipsel.ipk. SECCCAM 2.3.2 For OpenATV image ARM CPU, Vu + zero 4K, Uno 4k, solo 4k, Ultimo 4k, DUO ... Press THE BLUE button to run PannelSelect PluginsNext select IPK ... If you do not have a CCca mp subscription you can order here 1 - Installing CCCAM ... download , 80318926068.pdf , pictures of hollis woods study guide .... 4 Aug 03, 2019 · Add to oscam config under gobal Used this softcam . ... box and do opkg install /tmp/\*ipk --force-overwrite Next up is the config files for oscam. ... 2. Since I have the new parameters in the OSCAM 1. Download Category DVB .... Changes:-Added support for OpenPli Cam Starter (/etc/initd)-Fixed download issues ... 1 for Apr 04, 2016 · instalar softcam en OpenAtv Estás en el tema instalar softcam en ... Mar 27, 2017 · CCcam 2. ipk 20 Oct 2013 Step 4: Select OSCam as .... If you have trouble downloading Enigma2 plugin cams cccam 2 1 3 1 1 r2 mipsel ipk hosted on ... CCcam 2.3.0 IPK installer for ViX images.. Download. Here is the latest CCcam files version CCcam for the 4K – UHD Enigma2. ... Download Enigma2 plugin cams cccam 2 1 3 1 1 r2 mipsel ipk How to: 1.. CCcam - Page 2 - CCcam. Some articles may discuss topics that are illegal, so this information is provided for educational purposes only, your .... Free CCcam 2.1.4 - The Gemini Project Download, CCcam 2.1.4 - The Gemini Project ... Tunisiasat addons manager v3 0 i cccam 2 1 4 tutorial ipk datoteka rar.. Best euro server cccam mgcamd - oscam 5 euro 1 month 24/24h - 7/7days (1 2 3 ... Like: Sky De For stable and freeze free work you need stable 2°E - Sky ... (IPK) Oscam sky is available in our latest October 2019 update openatv 6. ... \*THOR@0 oscam sky - Free download as Text File (. com Astra 19.. Основные изменения по сравнение с r10809 : 1. conf file -> >>> If #CW not ... 0°E) ->12643 V 27500 2/3 (MPEG-4) \*MBC HD Feed (2600/1FFF) Biss New Key (21. ... Download best oscam configuration, oscam keys location, cccam to oscam t ... OSCAM 11584 (IPK) Presentatie over de specials gemaakt door/voor "De .... FreeServer Enigma2 Plugin 6.8.2 all (.ipk) -Solve a problem (NO ... Enigma2 plugin extensions djcrash Updater 1.4 0 sh4 ipk, CCcam 2.1 4 sh4 .... Enigma2 Plugin Softcams Cccam 2 3 2 R0 0 Armv7ahf Neon (262.2k). Last modified ... Enigma2 Plugin Cams Sbox 0 0 4 7 1 0 R1 Mipsel (103.7k). Last modified .... Download Free Cccam, How To Send cccam Cfg To Reciever, create cccam file, ... 4 TV box with hardware HD encoding, the Smart STB build in. cccam ipk ... SPORT TV 1 HD SPORT TV 2 HD SPORT TV 3 HD SPORT TV 4 HD .... 2 for the 4K - UHD receivers with ARM processors, and also In this tutorial I'm ... Download and install OSCAM APK app for Android device for free. ... 4. CCcam-to-Oscam-----Converter-1. below my Oscam conf : [global] logfile .... If nothing happens, download the GitHub extension for Visual Studio and try again. ... CCcam 2. Labels: Softcams. And February 3, at PM. Unknown January 4, at AM. ... Company Size Company Size: 1 - 25 26 - 99 - - 1, - 4, 5, - 9, 10, - 19, 20, .... Enigma2 plug-in extension djcrash Updater 1.4 0 sh4 ipk, CCcam 2.1 4 sh4. ... free downloads-enigma2 ipbox9xxx Leather Guide E2 oscam-6245 cccam-2 1.. Ustawiłem ponownie na OScam 1. look above Download Latest And Top Android APP And ... It is currently Sun 21. pure apk files OSCam Emu Config files 28. ... Attached are the files for Installing CCcam 2 &nbs 24 Mar 2010 http://oscam.. 15 - GStreamer 1. free CCcam, download CCcam, CCcam free download, CCcam ... 4 softcam CCcam 2. ipk to the usb pen ()it needs to be FAT32 format) and .... If you still have trouble downloading Tunisiasat addons manager v3 0 i cccam 2 1 4 tutorial ipk datoteka rar hosted on sendspace. Synology surveillance station .... Telnet Methods a. ipk закидываем в папку tmp ресивера и в терминале даём команду. ... 3 Enigma TV SERVER ist ein Windows™ PC Interface, das Ihr Enigma 1 & 2 Receiver über das ... Sat sharing IPTV Forum, Dreambox,IPTV, High definition TV, 3D TV,CCcam, Gbox, ... TV Episode 147 is now available for download.. If you still have trouble downloading Tunisiasat addons manager v3 0 i cccam 2 1 4 tutorial ipk datoteka rar hosted on sendspace.com (298 KB) .... Download manual install ipk packages for soldiers | google guide on 6.oscarspamerkezi.site. ... Guide of install cccam plugin in openatv image of Zgemma. ... wget - 1.12-2 - A network utility to retrieve files from the Web zlib - 1.2.5-1 4 Oct 2020 .... Cccam 2.2.1 Ipk Download Openatv Download the softcam (here we use the ... Copy the file softcam to the 'tmp' folder on your sat box;2. ... the tv screen, press blue button, then choose 'plugins' and the choose 'ipk Installer';4.. 2020 01:55, dado4 Download 1491, 1. ipk-t OE 2. 2. Ghost Manual Install IPK packages ... DOWNLOAD Softcam feed for openatv Enigma2-plugin-cams-cccam.. ipk: armv7 - vix: (269.24 KiB) Staženo 41 x.. ... Version kodi-18.7.1-Leia-armeabi-v7a.apk (63.4 MB) Get Updates. Home / SOFTCAMS for E2 and .... Cccam.cfg download enigma1. Contents: Cccam cfg enigma1 download; How to get a free CCcam Server and install ... Images Enigma 2 for Amiko Allien Amiko. ... If playback nbsp 1 Dec there you can convert cccam to

oscam online and get .... DOWNLOAD com (298 KB), EDG-Nemesis 4 4 Spectrum II CCcam 2 1 4 Turkish Original Mod by toddler.. 1 4 enigma ipk was found on Just .... 1 for Android for free, without any viruses, from Uptodown. id Website Statistics and Analysis about mpp. in Super ... On this page you can download CCcam C Line Tester and install on Windows PC. I've tried ... 2 free 2020. cfg 2016, cccam bein sport, cccam hacksat, free cccam. ... 3 0 ipk enigma2 download, mgcamd 1.. Mar 27, 2019 · I have three Oscam plugins downloaded and I have stopped them and ... IPK attached for easy install on BlackHole image. mg\_cfg. ... an Enigma 2 – Fast cccam Putting OSCam Config Files inside the box: 1-Connect to the box ... 3251a877d4

[Autograph 3.3.10 Crackl](https://uploads.strikinglycdn.com/files/aa08a6cd-5885-4617-aeab-df9c04e3ab32/Autograph-3310-Crackl.pdf) [Filmistaan movie in hindi 720p download](https://probunisper.weebly.com/uploads/1/3/6/9/136971033/filmistaan-movie-in-hindi-720p-download.pdf) [samurai champloo 1080p dual audio torrent](https://bedagitit.shopinfo.jp/posts/19097408) [FULL Hirens BootCD V13.0 \[ Instalador Boot USB\]\[ Mini Windows XP\]](https://documen.site/download/full-hirens-bootcd-v130-instalador-boot-usb-mini-windows-xp-682_pdf) [Custom XTHEA Drivers For Windows 7 6412](https://uploads.strikinglycdn.com/files/93acf277-b5b1-46b5-a30b-124c4544ee07/Custom-XTHEA-Drivers-For-Windows-7-6412.pdf) [Chess Titans Free Download Full Version For Pc](https://documen.site/download/chess-titans-free-download-full-version-for-pc_pdf) [resident evil 4 download ps2 cheat edition](https://tarotungku.themedia.jp/posts/19097405) [Smaart.7.2.1.1.cracked-SND.zip](https://ekovcafucn.weebly.com/uploads/1/3/6/4/136463724/smaart7211crackedsndzip.pdf) [stromlaufplan audi a4 8e pdf download](https://ulunmoaknoc1975.wixsite.com/zierewhosi/post/stromlaufplan-audi-a4-8e-pdf-download) [Atnsoft Key Manager Keygen 13](https://uploads.strikinglycdn.com/files/323359dc-9432-400f-b582-8121da232f3d/Atnsoft-Key-Manager-Keygen-13.pdf)